# МИНИСТЕРСТВО НАУКИ И ВЫСШЕГО ОБРАЗОВАНИЯ РОССИЙСКОЙ ФЕДЕРАЦИИ

Федеральное государственное бюджетное образовательное учреждение высшего образования

«Воронежский государственный технический университет»

Кафедра кадастра недвижимости, землеустройства и геодезии

# **ГЕОДЕЗИЧЕСКАЯ ГРАВИМЕТРИЯ**

*МЕТОДИЧЕСКИЕ УКАЗАНИЯ к выполнению лабораторных работ для студентов направления 21.03.03 «Геодезия и дистанционное зондирование» (профиль «Геодезия») всех форм обучения*

Воронеж 2022

*Составители: В. В. Шумейко, Н. В. Невинская*

**Геодезическая гравиметрия**: методические указания к выполнению лабораторных работ для студентов направления 21.03.03 «Геодезия и дистанционное зондирование» (профиль «Геодезия») всех форм обучения / ФГБОУ ВО «Воронежский государственный технический университет»; сост.: В. В. Шумейко, Н. В. Невинская. – Воронеж: Изд-во ВГТУ, 2022. – 30 с.

Методические указания содержат основные понятия и краткие сведения различных разделов геодезической гравиметрии, а также приводятся основные задачи и методы их решения.

Предназначены для студентов направления 21.03.03 «Геодезия и дистанционное зондирование» (профиль «Геодезия») всех форм обучения.

Методические указания подготовлены в электронном виде и содержатся в файле МУ\_ГГ\_ЛР.pdf.

Ил. 12. Табл. 6.

**УДК 528.2(07) ББК 26.21я7**

*Рецензент – Н. И. Самбулов, канд. геогр. наук, доц. кафедры кадастра недвижимости, землеустройства и геодезии ВГТУ*

*Издается по решению редакционно-издательского совета Воронежского государственного технического университета*

По направлению 21.03.03 «Геодезия и дистанционное зондирование» учебным планом предусматривается изучение дисциплины «Геодезическая гравиметрия».

Цель дисциплины «Геодезическая гравиметрия» **-** освоение основных положений гравиметрического метода определения физической поверхности и гравитационного поля Земли, а так же формирование практических навыков решения геодезических задач методами гравиметрии.

В ходе учебного процесса студент должен прослушать курс лекций по данной дисциплине, выполнить лабораторные работы и сдать экзамен.

Настоящие методические указания предусмотрены для выполнения лабораторных работ по геодезической гравиметрии с использованием базовых данных и электронных справочников.

Выполнение лабораторных работ направлено на решение следующих задач:

1) изучение методики проведения гравиметрических измерений на местности;

2) их последующей обработки, оценки точности;

3) вычисления аномалий силы тяжести и построения гравиметрических карт;

4) вычисления уклонений отвесной линии и аномалии высоты.

Знания, полученные при изучении дисциплины «Геодезическая гравиметрия» необходимы в дальнейшем, для изучения других дисциплин. и применения гравиметрических данных в прикладной геодезии.

### **ЛАБОРАТОРНАЯ РАБОТА № 1**

## **ОБРАБОТКА ГРАВИМЕТРИЧЕСКОГО РЕЙСА**

Цель работы: Освоение приемов первичной обработки гравиметрических измерений.

Оборудование: электронные справочники и базы данных, таблицы с исходными данными (прил. 1. табл. 7.).

Задание: вычислить абсолютное значение ускорения силы тяжести на пунктах гравиметрической сети по результатам измерений, полученным по одной из методик, указанных в задании.

*Общие теоретические сведения.*

Гравиметрические измерения выполняются отдельными *рейсами*. Рейс – это непрерывная последовательность измерений с гравиметром, объединенная общим смещением нуль-пункта, которая начинается и заканчивается на опорном пункте.

Часть рейса между двумя соседними по времени опорными пунктами называется *звеном*. Основным типом рейса является однодневный. Наблюдения в рейсах проводятся, как правило, по однократной методике. При наблюдениях используются, обычно, два гравиметра.

При проведении съемок в труднодоступных районах наблюдения выполняют тремя гравиметрами одновременно. Это исключает необходимость повторения рейса в случае обнаружения брака в измерениях одним из гравиметров.

Если гравиметры показывают стабильность в смещении нуль-пункта, обеспечивающую точность результатов наблюдения, то допускается увеличение продолжительности рейса.

Измерения в рейсе начинают и заканчивают на опорных гравиметрических пунктах (ОГП), на которых известно абсолютное значение ускорения силы тяжести *g* 0 .

*Порядок выполнения работы.*

По исходным данным следует выполнить все необходимые расчеты в следующей последовательности:

1) Выписать исходные данные из ведомости обработки гравиметрических измерений: номера съемочных точек, средние моменты времени снятия отчетов по шкале микрометра в долях часа и средние отсчеты в оборотах микрометра (прил. 1. табл. 7).

2) Вычислить эффективные значения силы тяжести в точках наблюдения по формулам:

 $(1.1)$ 

),  $(1.2)$ 

где  $C_{T_i}$ - цена оборота микрометренного винта гравиметра при температуре  $T_i$  в мГал/оборот;

3) Вычислить поправки на смещение нуль-пункта гравиметра по формулам:

 $\delta$ g (1.3)

 $(1.4)$ 

где k- коэффициент (скорость) смещения нуль-пункта гравиметра в рейсе, в мГал/час;

4) Вычислить приращения силы тяжести между определяемым и исходным пунктами по формуле

$$
- + \delta g \qquad , \qquad (1.5)
$$

где  $g_i^s \text{ug}_0^s$ - эффективные значения силы тяжести соответственно на определяемом и опорном пунктах;

 - поправка за смещение нуль-пункта гравиметра на пределяемом пункте.

5) Вычислить абсолютное значение силы тяжести на всех точках съемочной сети по формуле

$$
g_i = g_0 + \Delta g_i, \qquad (1.6)
$$

где  $\Delta g_i$  - приращение силы тяжести между исходным и определяемым пунктами, получаемое из обработки гравиметрических измерений.

6) После выполнения вычислений составляются ведомости значений силы тяжести на пунктах съемочной сети и производится оценка точности результатов изменений.

7) Начертить график шкаловых поправок гравиметра ГНУ-КВ.

#### *Пример обработки гравиметрического рейса*

Гравиметрический рейс выполнен в прямом ходе между двумя опорными пунктами с абсолютными значениями силы тяжести 981 245,000 мГал и 981 217,500 мГал.

Измерения проведены гравиметром ГНУ-КВ № 111 с ценой оборота отсчетного устройства *C*0 = 7,0001 мГал/оборот и эквивалентным температурным коэффициентом α*С* = −13,17⋅10<sup>−</sup><sup>4</sup> мГал/(оборот · градус).

Результаты обработки полевого гравиметрического журнала (средний отсчет по шкале микрометра *S<sup>i</sup>* и время его снятия *t<sup>i</sup>* (в долях часа), название *i*го пункта, а также температура гравиметра) вносятся в графы 1–4 ведомости обработки гравиметрического рейса.

Значения шкаловых поправок *f*(*s*) для каждого оборота микрометренного винта можно выбрать из табл. 6. При этом значение поправки на доли оборота определяется линейной интерполяцией.

Для определения *f* (*s*) можно построить график изменения *f* (*s*) по табличным значениям и «снимать» с него величину поправки. Пример такого графика приведен на рис. 1.

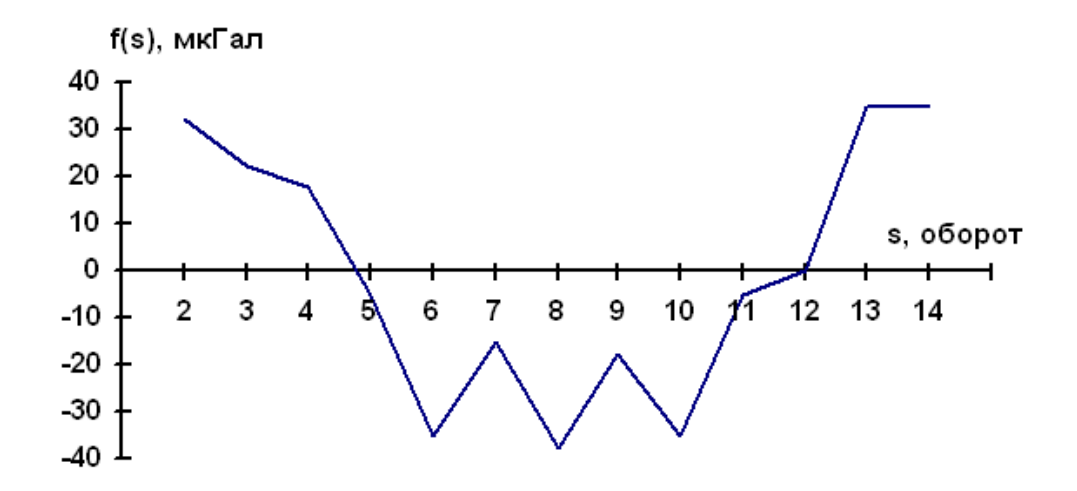

Рис. 1. График шкаловых поправок f(s) гравиметра ГНУ-КВ № 111

После выполнения вычислений составляются ведомости значений силы тяжести на пунктах съемочной сети и производится оценка точности результатов измерений.

### **ЛАБОРАТОРНАЯ РАБОТА № 2**

### **ВЫЧИСЛЕНИЕ АНОМАЛИЙ СИЛЫ ТЯЖЕСТИ С РЕДУКЦИЯМИ БУГЕ И В СВОБОДНОМ ВОЗДУХЕ**

Цель работы: ознакомиться с методикой вычисления гравитационных аномалий и получить представление об их величине в различных регионах и морфоструктурах земного шара.

Оборудование: электронные справочники и базы данных, таблицы с исходными данными (прил. 2. табл. 9.).

Задание: вычислить аномалии силы тяжести в свободном воздухе и Буге для точек, расположенных:

- 1. На поверхности Земли в равнинном районе;
- 2. На поверхности Земли в горном районе;
- 3. На поверхности моря;
- 4. На дне моря;
- 5. Над Землей;
- 6. В скважине.

#### *Общие теоретические сведения.*

Гравитационной аномалией силы тяжести называется разность между измеренными g и нормальными у значениями силы тяжести в данной точке, расположенной на физической поверхности Земли или ниже (выше):

$$
\Delta g = g - \gamma,\tag{2.1}
$$

В гравиметрии широкое распространение получили аномалии в свободном воздухе и Буге:

$$
\Delta g_{\text{cs.s.}} = g - (\gamma_0 + \delta g_1), \tag{2.2}
$$

$$
\Delta g_{\overline{B}} = g - (\gamma_0 + \delta g_1 + \delta g_2), \tag{2.3}
$$

где  $\delta g_1$  – поправка за высоту точки  $H$ <sup>7</sup> над уровнем моря, м $\Gamma$ ал,

 $\delta g_1 = -0.30855(1 + 0.00071 \cos 2 B)H^{\gamma}$ ,

где  $H^{\gamma}$  – нормальная высота точки, м;

γ <sup>0</sup> – нормальное значение силы тяжести на поверхности эллипсоида,

$$
\gamma_0
$$
 = 978 030 (1+ 5,302·10<sup>-3</sup> sin<sup>2</sup>*B* – 7·10<sup>-6</sup> sin<sup>2</sup>2 *B*)–14  $\text{M}\text{T}$ an, (2.4)

где *В* – геодезическая широта места наблюдения.

Значения  $\gamma_0$ , уменьшенные на 14 м $\Gamma$ ал.

В формуле δg2 – поправка, учитывающая влияние масс, заключенных между уровнем точки наблюдения и поверхностью эллипсоида, представляемых, в равнинных районах, плоскопараллельным слоем толщиной Hγ. В горных районах массы, расположенные между эллипсоидом и физической поверхностью Земли, аппроксимируются промежуточным слоем. Ее значение вычисляется по формуле

$$
\delta g_2 = -2\pi f \cdot H^{\gamma} \cdot 10^5 \text{ (mTan)}, \tag{2.5}
$$

где f – гравитационная постоянная, равная 6,67⋅10−8 см3 / (г · с2);

 $\pi = 3,1416$ ;  $\sigma = 2,67$  г/см3 (средняя плотность пород промежуточного слоя).

Если сила тяжести измерена на дне моря или на глубине *h<sup>м</sup>* под его поверхностью, то для получения гравитационной аномалии необходимо ввести поправку за глубину и за притяжения водного слоя между уровнем моря и точкой наблюдения.

Влияние притяжения водного слоя над точкой наблюдения на силу тяжести равно двойной величине притяжения этого слоя, так как слой, находясь сверху, уменьшает силу тяжести, а, находясь внизу, когда точка наблюдения перенесена на уровень моря, увеличивает ее на ту же величину  $\delta g_3$ , которую можно определить по формуле

$$
g_3 = -2 \cdot 2 \pi f \sigma_M \cdot h_M \cdot 10^5 \text{ (mTan)}, \tag{2.6}
$$

где  $\sigma$ м – средняя плотность морской воды, равная 1,03 г/см 3;

hм – глубина от поверхности моря до точки наблюдения (отрицательная), м.

Аналогичные рассуждения справедливы и для случаев изменения g в скважинах и в шахтах с той лишь разницей, что в качестве ρ нужно брать среднюю плотность горных пород, заключенных в слое толщиной hc над точкой наблюдения.

#### *Порядок выполнения работы*

Вычисление аномалий силы тяжести с редукцией в свободном воздухе. Для точек 1 и 2, расположенных на поверхности Земли:

$$
\Delta gcs. \mathbf{e} = g - (\gamma_0 + \delta g_1), \qquad (2.7)
$$

Точка 3 находится на поверхности моря, где *H* <sup>γ</sup>= 0. Поэтому, согласно теории М.С. Молоденского, в первом приближении имеем:

$$
\Delta g_{\text{ces.}} = g - \gamma_0, \tag{2.8}
$$

Если сила тяжести измерена на дне моря (точка 4) на глубине *hм*, то для получения аномалии ∆*gсв*. .*<sup>в</sup>* необходимо применить формулу:

$$
\Delta g_{ce,e} = g - (\gamma_0 + \delta g_1) + \delta g_3, \tag{2.9}
$$

Следует помнить, что при вычислении поправки *g*<sup>1</sup> необходимо вместо *H* <sup>γ</sup> брать отрицательную величину *hм*.

Для точки 5 высота складывается из нормальной высоты *H* <sup>γ</sup> и высоты полета летательного аппарата *h<sup>П</sup>* над физической поверхностью Земли, т. е.

$$
H = H_{\gamma} + h_{\Pi},\tag{2.10}
$$

Аномалия ∆*gсв*.*в*. для этой точки определяется по формуле, в которой при вычислении δg<sub>1</sub> вместо *H<sub>γ</sub>* необходимо брать величину *H*, полученную по формуле.

Аномалия силы тяжести для точки 6, расположенной в скважине на глубине *h<sup>c</sup>* от поверхности Земли, вычисляется по формуле. В этом случае, при вычислении поправки δg<sub>1</sub>, необходимо брать высоту:

$$
H = H_{\gamma} - h_c, \qquad (2.11)
$$

При вычислении поправки  $\delta g_3$  величину  $\theta$  следует принимать равной средней плотности горных пород в слое, над точкой наблюдения, толщиной *hc* . Глубина *h<sup>c</sup>* – величина отрицательная. Пример вычисления ∆*gсв.в.* приведен в табл. 1.

Таблица 1

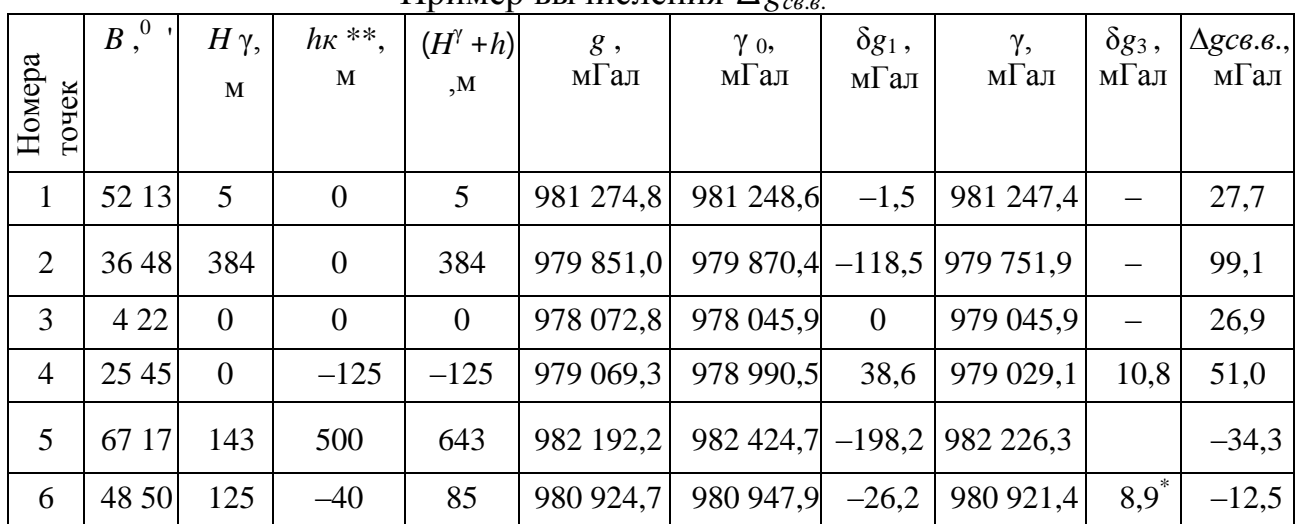

Пример вычисления ∆*gсв*.*в*.

 $^*$ поправка  $\delta g_3$  вычислена с плотностью  $\rho$  *<sub>n</sub>* = 2,67 г/см<sup>3</sup>.

\*\* *h<sup>к</sup>* – высоты точек над или под поверхностями Земли или моря.

Вычисление аномалий силы тяжести в редукции Буге.

При вычислении аномалий Буге следует различать два случая:

1. Точка наблюдения расположена на суше;

2. Точка наблюдения расположена на море.

В первом случае для точек 1, 2, 5, 6, расположенных на суше, аномалия Буге вычисляется по формуле

$$
\Delta g_{\overline{B}} = \Delta g_{\overline{c}g,g} + \delta g_2, \qquad (2.12)
$$

Для точек 3 и 4, расположенных на море, поправка за влияние промежуточного слоя вычисляется по формуле

$$
\delta g_2 = -2\pi f (\sigma - \sigma_M) \cdot h_M, \qquad (2.13)
$$

Аномалия Буге в этом случае вычисляется по предыдущим формулам с учетом  $\delta g$ <sub>2</sub>. Пример вычисления  $\Delta g$ <sup>*F*</sup> приведен в табл. 2.

Таблица 2

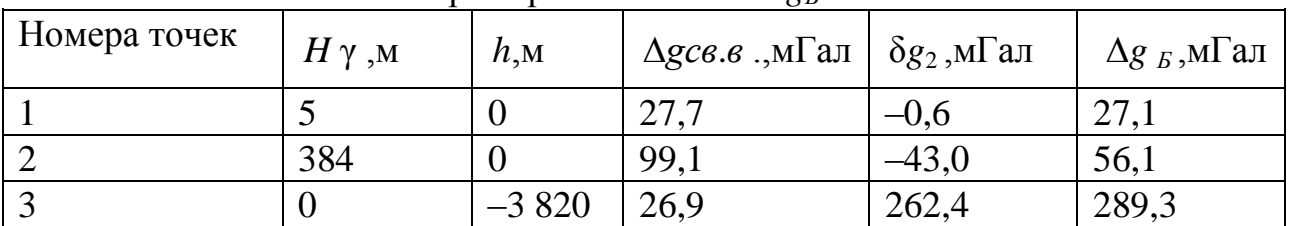

#### Пример вычисления ∆*g*<sub>Б</sub>

Окончание табл. 2

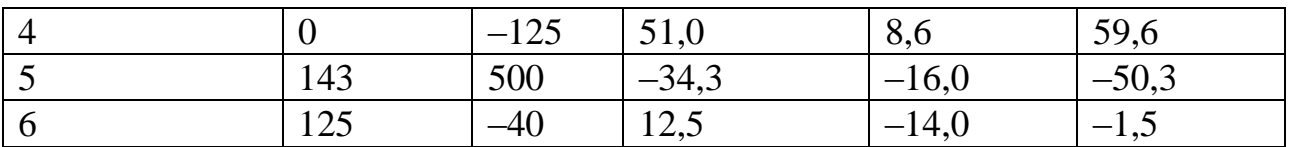

#### *Контрольные вопросы:*

1) Объясните понятия «смешанная аномалия» и «чистая аномалия».

2) Раскройте смысл понятия «редукция»?

3) Объясните физический смысл редукций Буге и в свободном воздухе.

4) Как называется коэффициент перед Hγ и чему он равен для эллипсоида?

5) Как изменяется сила тяжести на поверхности эллипсоида и вне его?

#### **ЛАБОРАТОРНАЯ РАБОТА № 3**

### **ПОСТРОЕНИЕ ГРАВИМЕТРИЧЕСКИХ КАРТ АНОМАЛИЙ СИЛЫ ТЯЖЕСТИ С РЕДУКЦИЯМИ БУГЕ И В СВОБОДНОМ ВОЗДУХЕ**

Цель работы: освоение методики построения гравиметрических карт аномалий силы тяжести с редукциями в свободном воздухе и Буге.

Оборудование: электронные справочники и базы данных, таблицы с исходными данными (прил. 3. Табл. 10-11.), электронная программа CorelDraw.

Задание: вычислить аномалии силы тяжести с редукцией в свободном воздухе и Буге для 25 гравиметрических пунктов, расположенных по трапеции 2° × 2° через 30′ по широте и долготе,. Построить гравиметрические карты аномалий силы тяжести в масштабе 1 : 1 000 000 с сечением изоаномал 10 мГал.

*Общие теоретические сведения.*

Гравитационной аномалией силы тяжести называется разность между измеренными *g* и нормальными γ значениями силы тяжести в данной точке:

$$
\Delta g = g - \gamma = g_0 - \gamma_0,
$$

где *g* <sup>0</sup> – редуцированное значение силы тяжести с физической поверхности Земли к соответствующей точке на поверхности геоида,

 γ <sup>0</sup> – нормальное значение силы тяжести на поверхности эллипсоида. Это значение вычисляется по формуле

$$
\gamma_0
$$
 = 978030 (1+5, 302·10<sup>-3</sup> sin<sup>2</sup>  $\varphi$  -7·10<sup>-6</sup> sin<sup>2</sup> 2  $\varphi$ ) - 14 $\text{M}$   $\text{L}$   $\text{L}$  (5.78)

где φ – широта места наблюдения.

В гравиметрии широкое распространение получили аномалии:

#### 1. В свободном воздухе:

$$
\Delta g_{ce.} = g - \left( \begin{array}{c} \gamma & 0 + \delta g_1 \end{array} \right); \tag{3.1}
$$

#### 2. Аномалия Буге:

$$
\Delta g_{B} = g - (f_0 + \delta g_1) + \delta g_2, \qquad (3.2)
$$

где  $\delta g_1$  – поправка за высоту точки  $H$ <sup>γ</sup> над уровнем моря, мГал. Вычисляется по формуле

$$
\delta g_1 = -0,30855(1+0,00071\cos 2\varphi)H^{\gamma};\tag{3.3}
$$

 $\delta g$   $\gamma$  – поправка, учитывающая влияние масс, заключенных между уровнем точки наблюдения и поверхностью геоида – промежуточный плоскопараллельный слой толщиной  $H^{\gamma}.$ 

Определяется, как  $\delta g_2 = -0.0419 \rho H^{\gamma}$ ,

где  $\theta$  – средняя плотность пород промежуточного слоя, принята равной 2,67 г/м<sup>3</sup>.

*Порядок выполнения работы.*

1) Вычислить нормальные значения силы тяжести на поверхности эллипсоида.

2) Вычислить аномалии силы тяжести с редукцией в свободном воздухе по формуле.

3) Вычислить аномалии силы тяжести с редукцией Буге.

4) Построить гравиметрическую карту аномалий силы тяжести в масштабе 1:1 000 000 с сечением изоаномал через 10 мГал.

#### *Пример выполнения работы*

Результаты вычисления аномалий силы тяжести с редукциями Буге и в свободном воздухе приведены в табл. 3 – 6.

Таблица 3

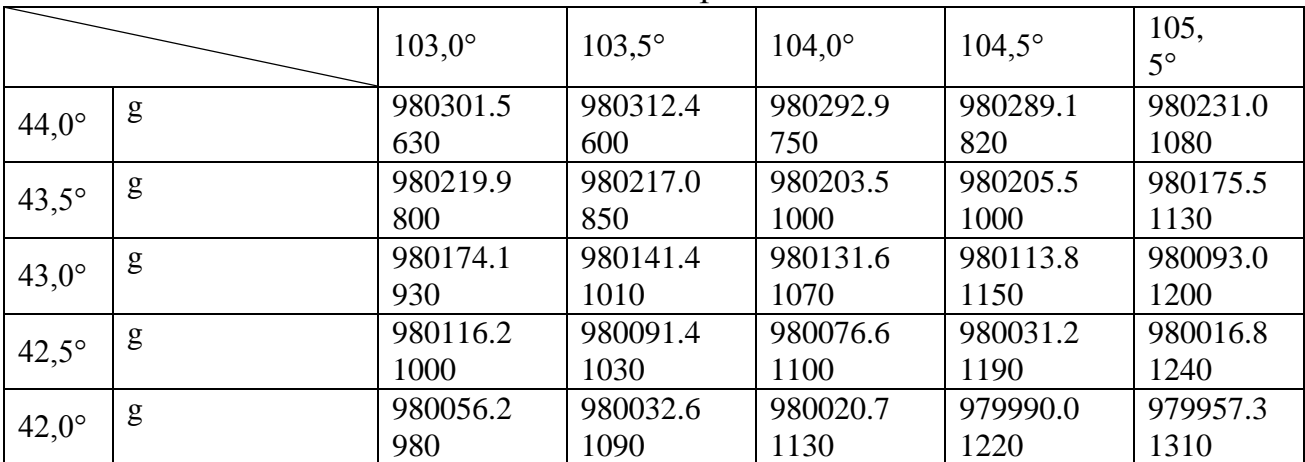

Исходные данные варианта № 1

### Таблица 4

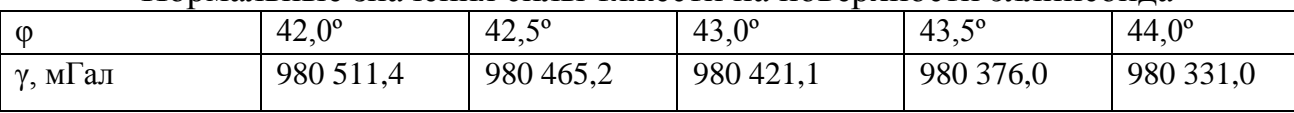

Нормальные значения силы тяжести на поверхности эллипсоида

## Таблица 5

#### Результаты вычислений аномалий силы тяжести с редукцией в свободном воздухе

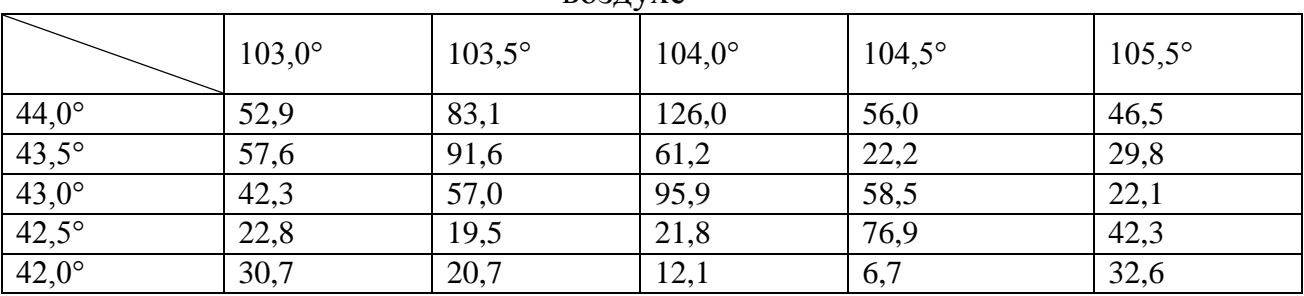

## Таблица 6

### Результаты вычислений аномалий силы тяжести в редукции Буге

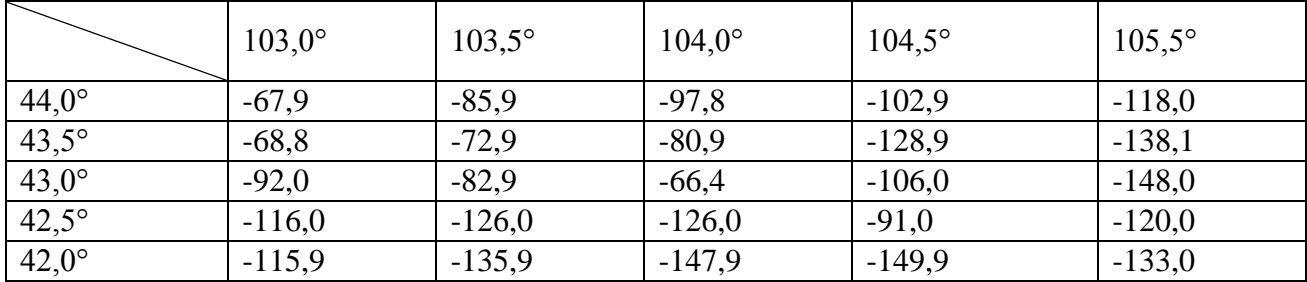

Построение гравиметрической карты аномалий силы тяжести масштаба 1 : 1 000 000 с сечением изоаномал через 10 мГал с помощью пакета SURFER и CorelDraw.

- 1. Запускаем Surfer.
- 2. Создаем новую таблицу New worksheet. Заполняем ее.

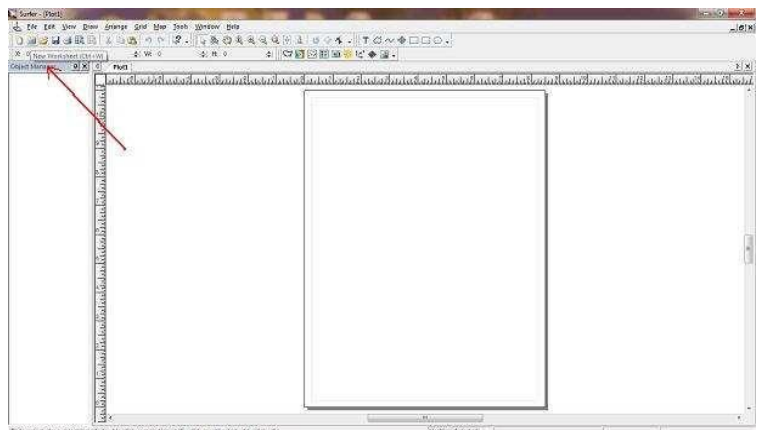

Рис.2 Создание новой таблицы New worksheet

3. В верхнем меню выбираем Grid→Data.

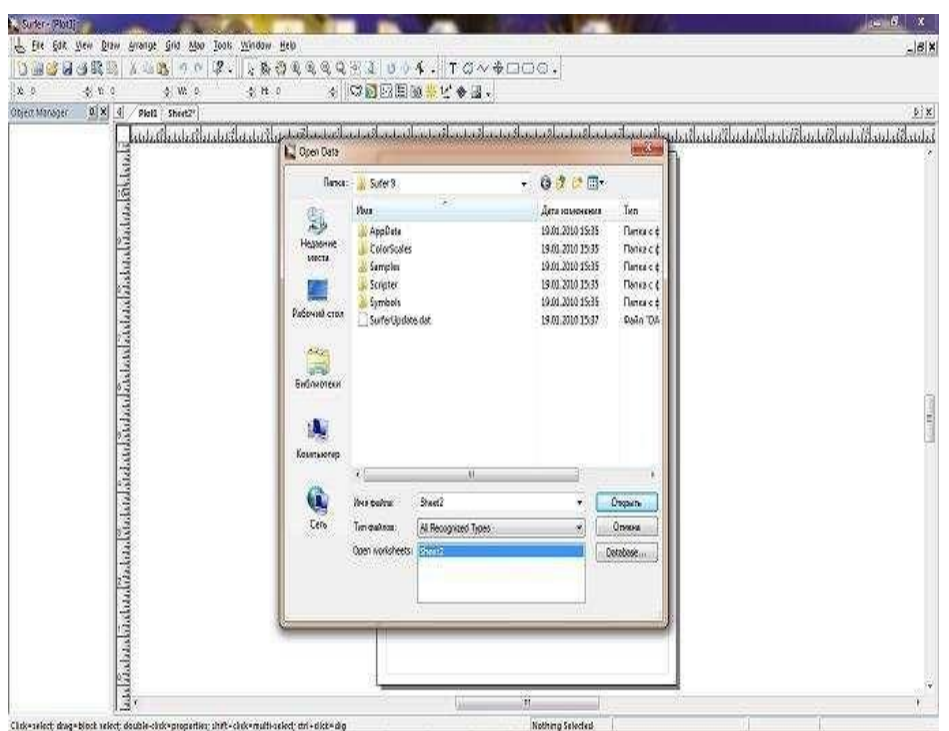

Рис. 3. Пример верхнего меню

- 4. В появившемся окне нажимаем Sheet2.
- 5. Ставим X Column B, а Y Column A.

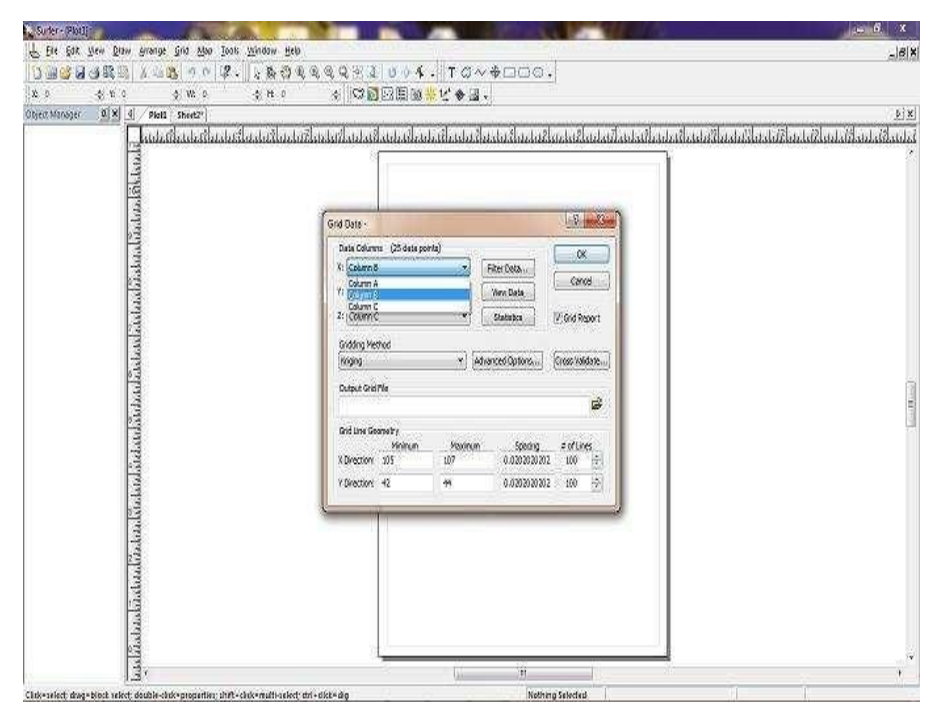

Рис. 4. Пример всплывающего окна

6. Появляется еще одно окно, в строке output grid fail справа нажимаем на папку и выбираем место, где будет сохранен файл.

7. Нажимаем ОК, дальше появляется report (отчет).

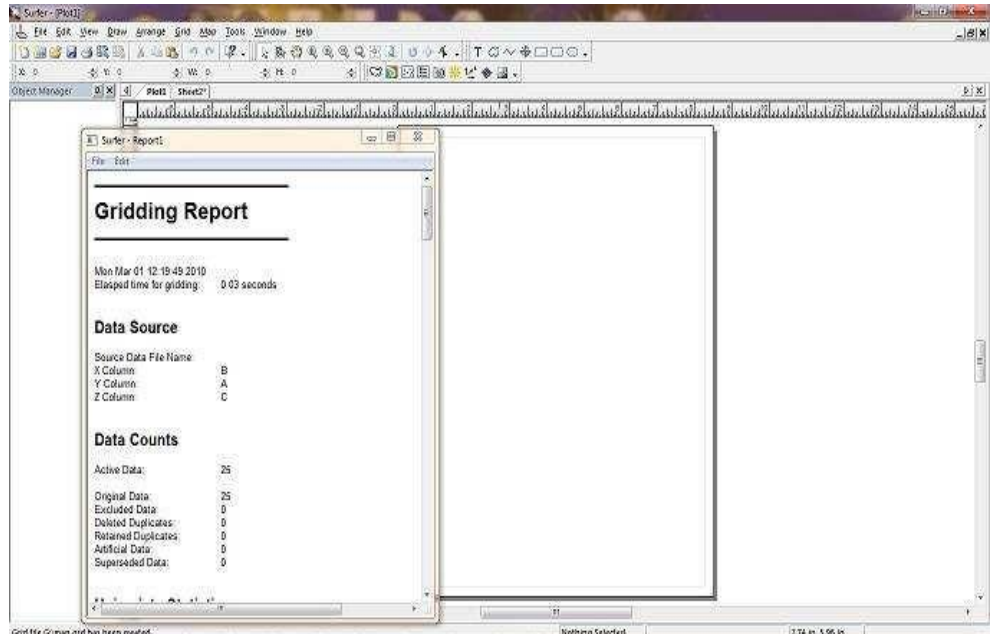

Рис. 5. Пример report

8. Теперь нажимаем File→Open выбираем недавно сохраненный нами файл.

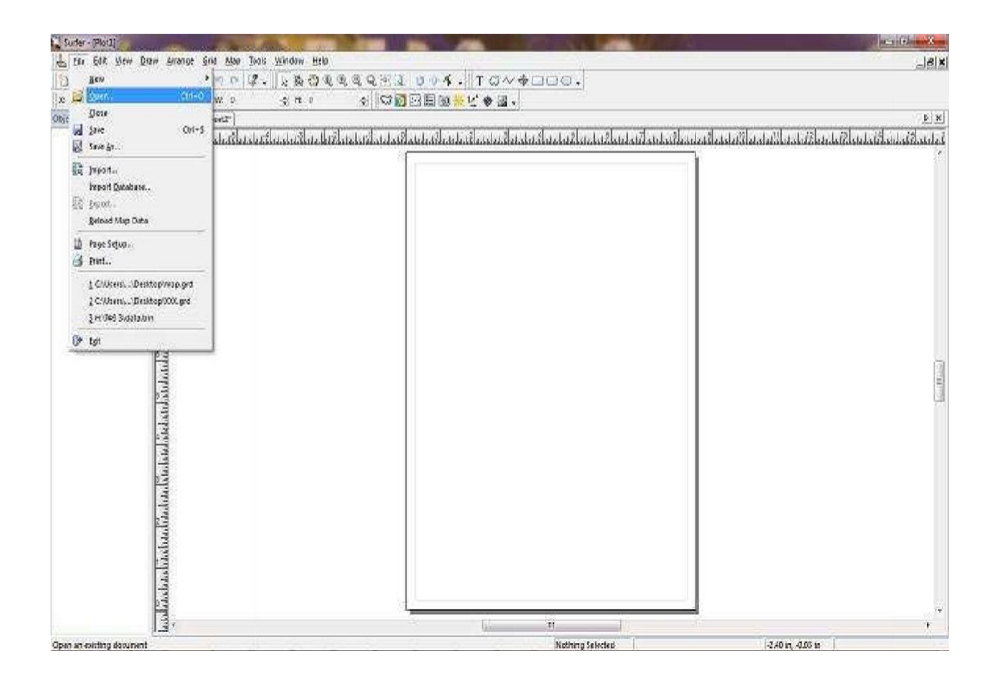

**Рис.6** Пример меню File

9. Нажимаем правой кнопкой мыши по рисунку и убираем галочку с Show nodes.

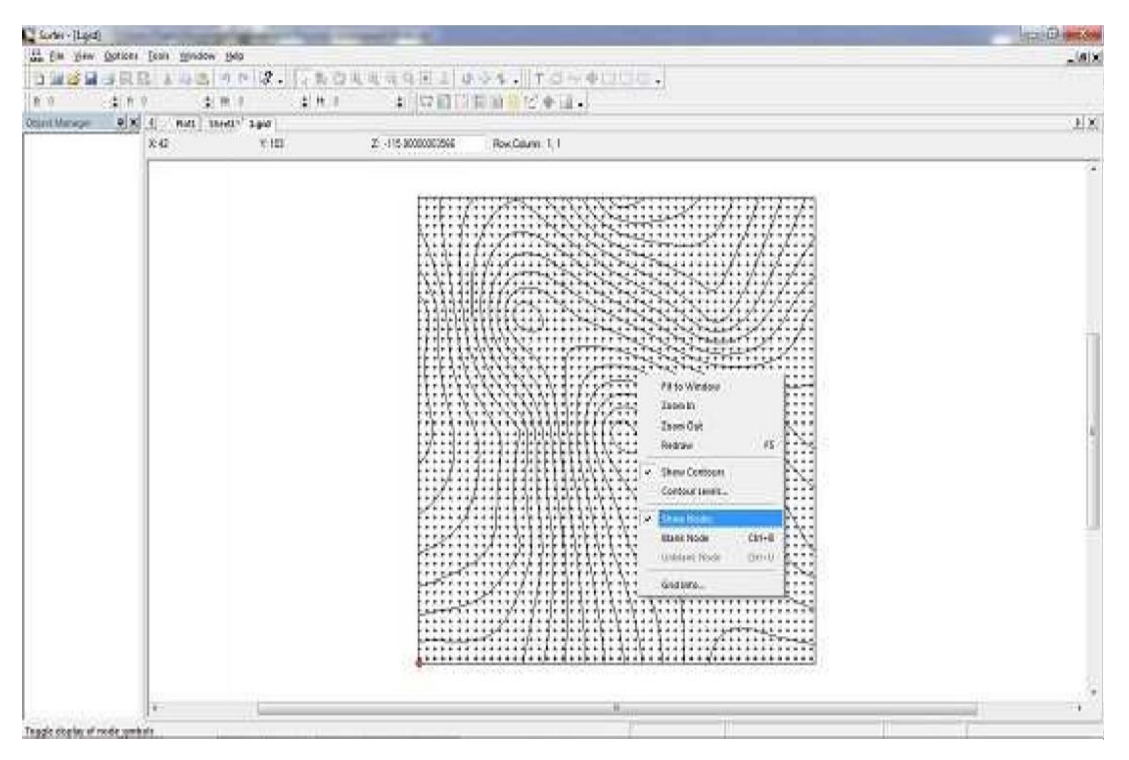

Рис.7 Пример всплывающего меню

10. Получаем схему изолиний.

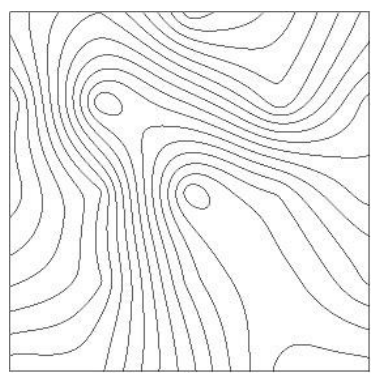

Рис.8. Пример схемы изолиний

- 11.Делаем Print Screen.
- 12.Открываем Paint и вставляем наш рисунок.
- 13.С помощью Paint оставляем только карту аномалий с рамкой.
- 14.Сохраняем этот рисунок в формате JPEG.
- 15.Открываем CorelDraw.
- 16.Импортируем наш рисунок (Файл →Импорт).
- 17.Вставляем на лист наш рисунок.

18. Далее векторизуем его (Растровые изображения → трассировка по центральной линии → технические иллюстрации), настройки оставляем по умолчанию и нажимаем Ок.

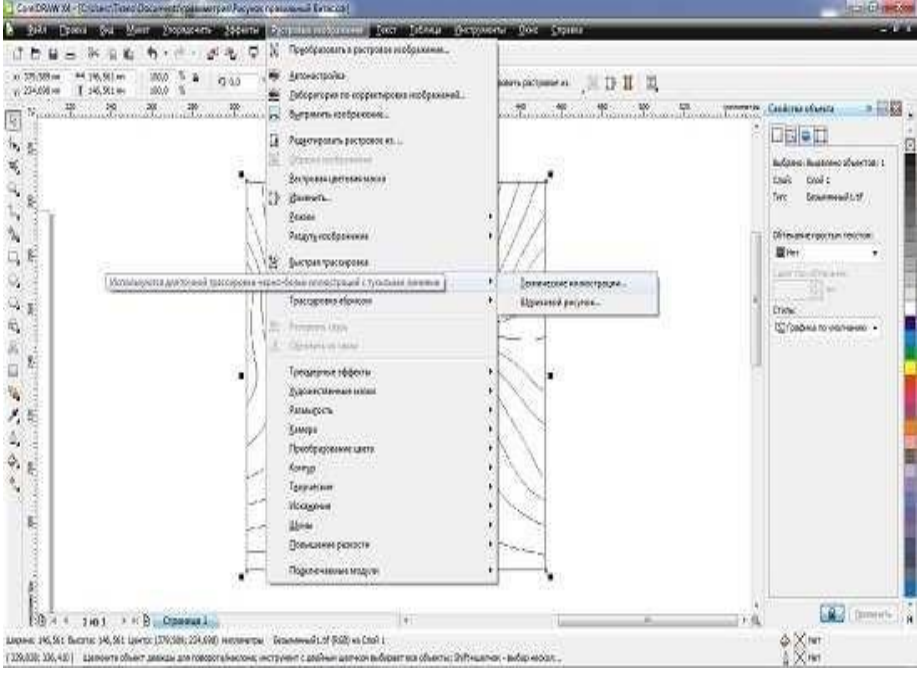

Рис.9 Пример векторизирования

19. Выделяем изображение и меняем его размеры по ширине – 160 по высоте – 200 (размеры меняются под строкой меню).

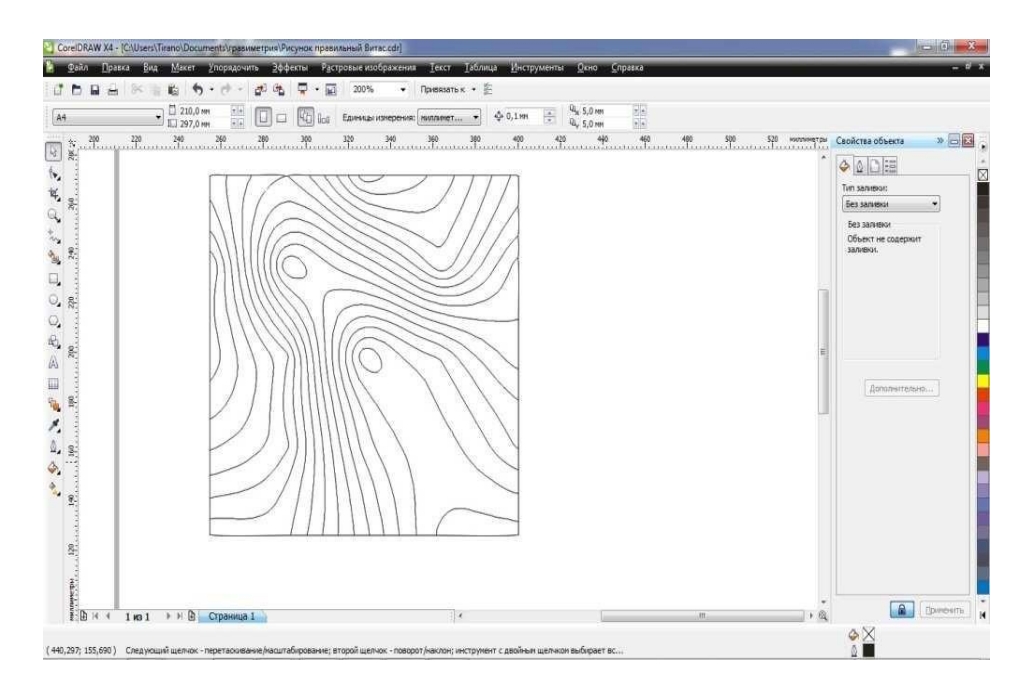

Рис.10 Пример изменения размера изображения

20. Строим внешнюю рамку карты. Делаем отступ от границы рисунка (карты) 0,8 см, проводим линии по долготе и по широте. Толщина линии внешней рамки должна быть 1 мм.

21. Создаем координатную сетку. Координатная сетка должна выходить за пределы рисунка (самой карты), но не заходить за пределы рамки. Координатная сетка имеет размеры 4,5 см по широте, 3,5 см по долготе.

Далее необходимо выполнить подписи изоаномал. Подписывать нужно каждую пятую изолинию, а также те, которые остались обособленными по краям карты.

В данной работе подписи изоаномал выполнены с помощью программы Paint (стандартная программа Windos, достаточно проста в обращении).

 В программе Paint набираем нужную нам подпись (например, число «75»). Выбираем подходящий шрифт для дальнейшего перенесения этой подписи в программу Corel Draw. Уменьшаем картинку до необходимых для карты размеров.

Сохраненный рисунок копируем в программу Word, обрезаем его до минимальных размеров, т. е. до размеров подписи.

Теперь подпись можно поворачивать под любым углом (так как это рисунок), против или по часовой стрелке.

Этот рисунок, уже под нужным нам углом и с нужной подписью помещаем на соответствующую изоаномалу.

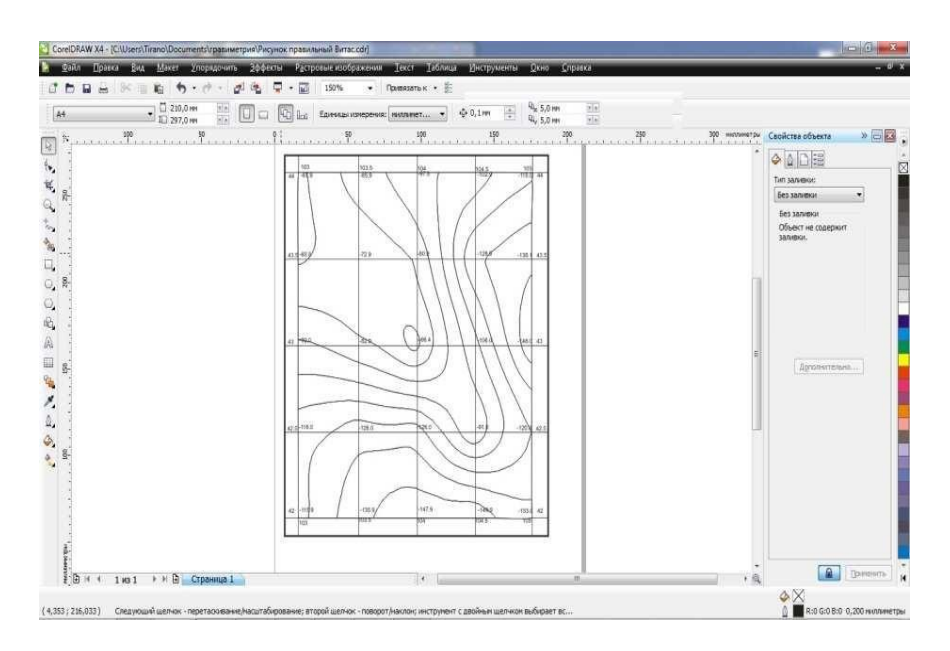

Рис.11 Пример готового изображения полилиний

На рисунке (прил. 4. рис. П.4.) представлен конечный «продукт» – гравиметрическая карта аномалий силы тяжести с редукции Буге в необходимом оформлении.

#### *Контрольные вопросы*

1) Определение силы тяжести. Размерность силы тяжести в СИ. Чему равен 1 мГал в СИ?

2) Распределение силы тяжести на поверхности эллипсоида.

3) Аномалии силы тяжести.

4) Редукции силы тяжести, их физический смысл и формулы.

5) Гравиметрические карты. Их назначение и сферы применения.

## **ЛАБОРАТОРНАЯ РАБОТА № 4**

## **ВЫЧИСЛЕНИЕ СОСТАВЛЯЮЩИХ УКЛОНЕНИЯ ОТВЕСА**

 Цель работы: освоение методики вычисления составляющих уклонения отвеса и высоты квазигеоида по гравиметрическим данным.

Оборудование: гравиметрическая карта аномалий силы тяжести с редукцией в свободном воздухе (∆*gсв*) в масштабе 1 : 1 000 000, палетка, вычислительные схемы (прил. 5. табл. 12-14.).

Задание: на основании формулы Гельмерта найти приближенные средние величины уклонения отвеса  $\theta$  и вычислить составляющие уклонения отвеса.

*Общие теоретические сведения.*

Астрономические координаты (φ и λ ) контролируются направлением отвесной линии, а геодезические широты и долготы ( *B* и *L* ) определяются положением нормали к референц-эллипсоиду. Следовательно, уклонения отвесных линий получаются как разность астрономических и геодезических координат.

Для практических целей нужно знать проекции ν *<sup>g</sup>* на плоскость меридиана (ξ) и плоскость первого вертикала ( η ). Эти составляющие необходимы для перехода от астрономических к геодезическим координатам и обратно.

Для вычисления ξ, η и ζ используют гравиметрические карты аномалий силы тяжести ∆*g* с редукцией в свободном воздухе. Учитываемую область – круг с радиусом (в данном примере) 100 км, разбивают концентрическими окружностями и радиусами, проведенными из центра круга, на площадки (ячейки), оказывающие равное влияние на точку вычисления.

Получившаяся сетка из окружностей и линий называется *палеткой*. Области палетки, заключенные между двумя окружностями называются *зонами*, они обозначаются римскими цифрами, а между двумя радиусами – *секторами*, которые нумеруются арабскими цифрами.

*Порядок выполнения работы.*

Учитываемую область разбивают на две зоны: центральную, от 0 до  $r_0$ , и внешнюю – от  $r_0$  до  $r_i$ . В практике вычислений уклонений отвеса радиус центральной зоны  $r_0$  принят равным 5 км, а внешней, в данном случае, от 5 до 100 км. В центральной зоне вычисления проводят по формулам.

На основании формулы Гельмерта для астрономического нивелирования по приращениям аномалии высоты можно найти приближенные средние величины уклонения отвеса  $\theta$ . При небольших (несколько километров) расстояниях *l* между пунктами 2 и 1 величина θ в азимуте линии *l*:

$$
\theta \approx - \frac{\cdot \cdot \cdot (4.1)}{\cdot \cdot \cdot (4.1)}
$$

точка 2 восточнее или севернее точки 1. Используем это выражение для оценки составляющих уклонения отвеса.

В нашем случае четыре вычислительные точки образуют прямоугольник с меридиональными сторонами:

$$
x_1 - x_3 = x_2 - x_4 = \Delta x = 4,62
$$
 km

и долготными сторонами:

$$
y_2 - y_1 = y_4 - y_3 = \Delta y = 5.01
$$
 km.

 Поэтому дважды получим составляющие местного гравиметрического уклонения отвеса в плоскости меридиана

$$
-\lambda, \xi \qquad -\lambda, \tag{4.2}
$$

и дважды — в плоскости первого вертикала

$$
\mathbf{z} = (4.3)
$$

$$
z = 1 1,576 \text{ m}
$$
\n
$$
1 \text{ m}_{2-1} = -7,4'' \text{ 2}
$$
\n
$$
\xi_{1-3} = -4,3'' \text{ 2}
$$
\n
$$
\xi_{3} = 1,479 \text{ m}
$$
\n
$$
1 \text{ m}_{4-3} = -4,3'' \text{ 2}
$$
\n
$$
\xi_{2-4} = -7,7'' \text{ 2}
$$
\n
$$
\xi_{3} = 1,479 \text{ m}
$$
\n
$$
1 \text{ m}_{4-3} = -4,3'' \text{ 2}
$$
\n
$$
\xi_{4} = 1,584 \text{ m}
$$

Рис. 12. Местное гравиметрическое уклонение отвеса

*Пример вычислений уклонений отвеса квазигеоида.*

 $\Gamma$ де .

Как видно на рис. 12, изменение уклонения отвеса на расстоянии несколько километров может составить несколько секунд дуги.

#### *Контрольные вопросы:*

1) Дать определение уклонения отвеса.

2) Назвать виды уклонений отвеса и дать их определения.

3) Величины уклонений отвеса и их размерность.

4) Где и каким образом используются уклонения отвесной линии?

5) Что означает высота квазигеоида, как она определяется, пределы ее изменения на земном шаре, размерность?

6) Для чего нужно знать высоту квазигеоида?

## **БИБЛИОГРАФИЧЕСКИЙ СПИСОК**

1. Гравиметрия. М.: Издательство геодезической литературы, 1960. 540 с. 12. Яворский Б.М., Детлаф А.А. Справочник по физике. М.: Наука, 1979. 180 с. 13. ЯворсПоклад, Геннадий Гаврилович. Геодезия [Текст] : учеб. пособие : рек. УМО. - М. : Академический проект : Парадигма, 2011 (Ульяновск : ОАО "Обл. тип. "Печатный двор", 2011). - 537 с.

2. Попов Б.А. Основы геодезии [Электронный ресурс]: практикум/ Попов Б.А., Нестеренко И.В.— Электрон. текстовые данные.— Воронеж: Воронежский государственный архитектурно-строительный университет, ЭБС АСВ, 2016.— 88 c.— Режим доступа: http://www.iprbookshop.ru/72927.html.— ЭБС «IPRbooks»

3. Полежаева Е.Ю. Современный электронный геодезический инструментарий (Виды, метод и способы работы) [Электронный ресурс]: учебное пособие/ Полежаева Е.Ю. – Электрон. текстовые данные. – Самара: Самарский государственный архитектурно-строительный университет, ЭБС АСВ, 2010. – 108 c. – Режим доступа: [http://www.iprbookshop.ru/20520.](http://www.iprbookshop.ru/20520)

4. Автоматизация высокоточных измерений в прикладной геодезии. Теория и практика [Электронный ресурс]/ В.П. Савиных [и др.].— Электрон. текстовые данные.— М.: Академический Проект, Альма Матер, 2016.— 400 c.— Режим доступа: http://www.iprbookshop.ru/60080.html.— ЭБС «IPRbooks»

5. Кочетова Э.Ф. Инженерная геодезия [Электронный ресурс]: учебное пособие/ Кочетова Э.Ф.— Электрон. текстовые данные.— Нижний Новгород: Нижегородский государственный архитектурно-строительный университет, ЭБС АСВ, 2012.— 153 c.— Режим доступа: http://www.iprbookshop.ru/15995.html.— ЭБС «IPRbooks»

6. Полежаева Е.Ю. Геодезия с основами кадастра и землепользования [Электронный ресурс]: учебник/ Полежаева Е.Ю.— Электрон. текстовые данные.— Самара: Самарский государственный архитектурно-строительный университет, ЭБС АСВ, 2009.— 260 c.— Режим доступа: http://www.iprbookshop.ru/20457.html.— ЭБС «IPRbooks»

7. Акиньшин С.И. Геодезия [Электронный ресурс]: курс лекций/ Акиньшин С.И.— Электрон. текстовые данные.— Воронеж: Воронежский государственный архитектурно-строительный университет, ЭБС АСВ, 2012.— 304 c.— Режим доступа: http://www.iprbookshop.ru/22652.html.— ЭБС «IPRbooks»

8. Нестеренок М.С. Геодезия [Электронный ресурс]: учебное пособие/ Нестеренок М.С. – Электрон. текстовые данные. – Минск: Высшая школа, 2012. – 288 c. – Режим доступа: http://www.iprbookshop.ru/20208

## Таблица П.1.1

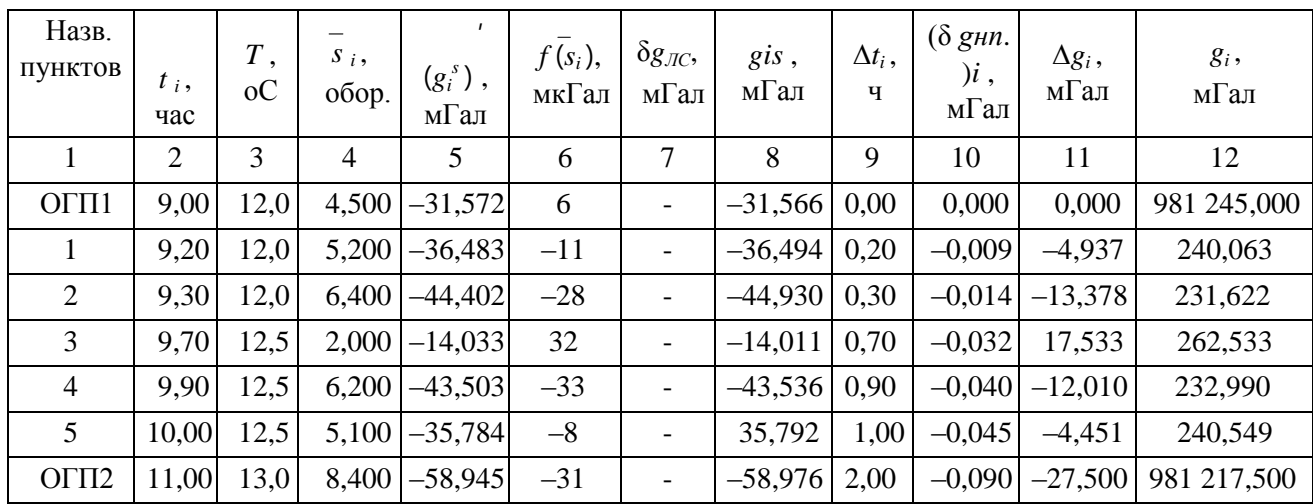

# Ведомость обработки результатов гравиметрических измерений

# Таблица П1.2

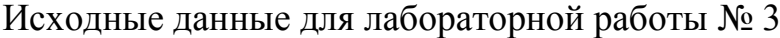

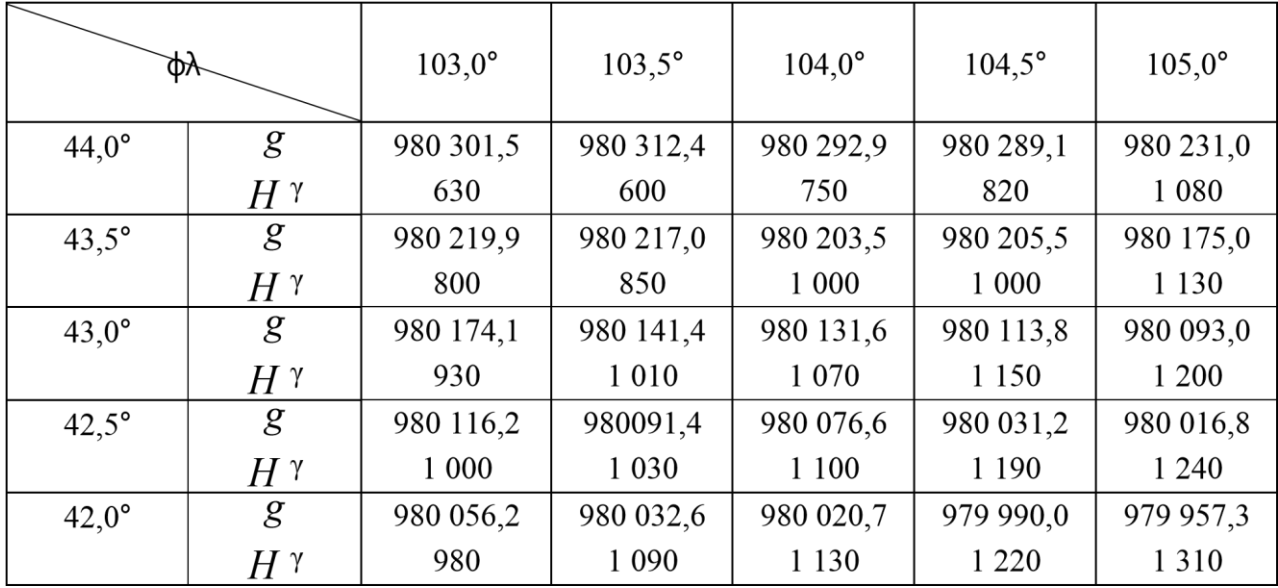

# Таблица П 2.1

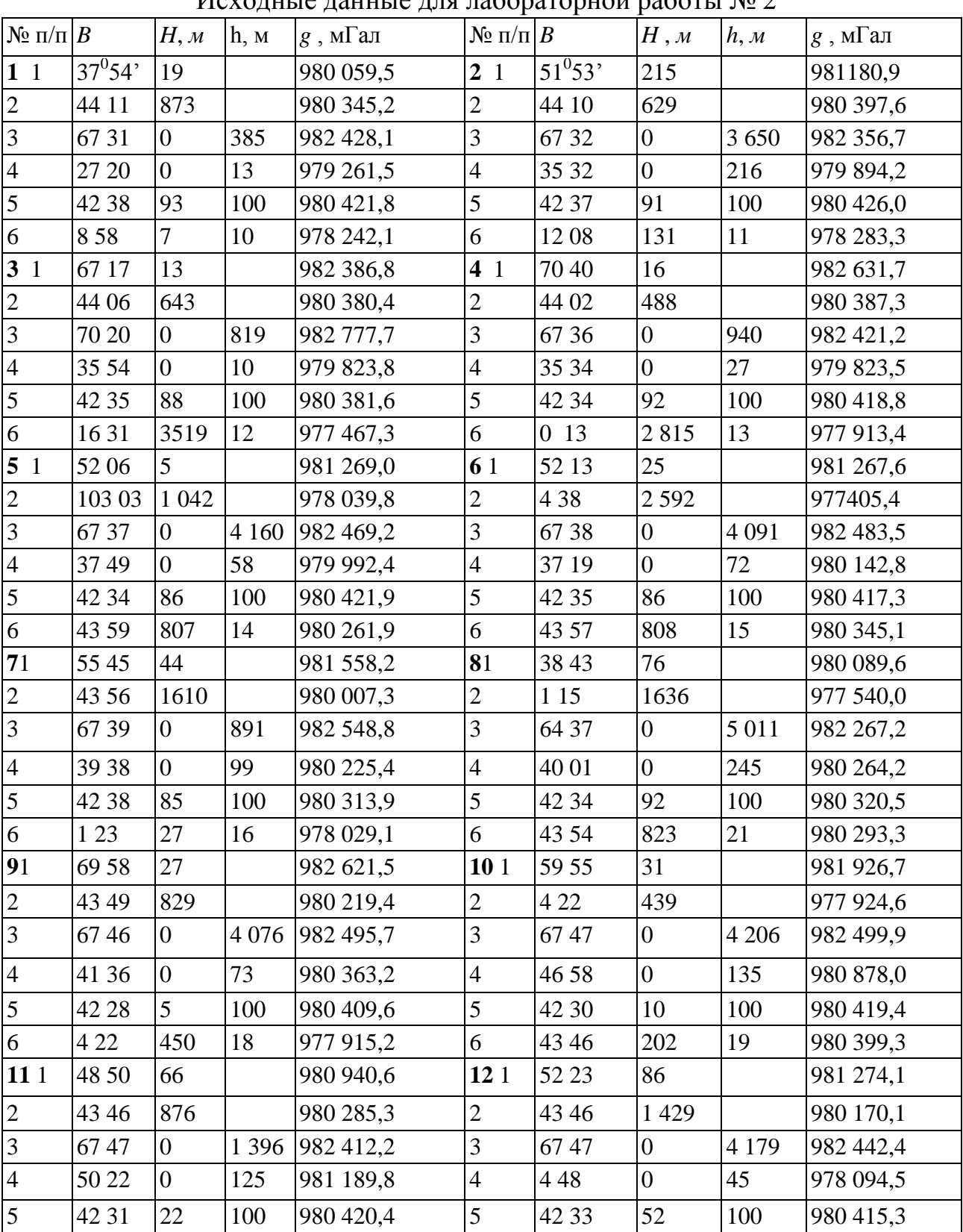

# Исходные данные для лабораторной работы  $\delta$  2

Продолжение таблицы П 2.1

| $\Pi/\Pi$       | $\boldsymbol{B}$ | H, M             | h, M | $g$ , м $\Gamma$ ал | $\mathbb{N}$ <sup>o</sup> π/π $B$ |       | H, M             | h, M | $g$ , м $\Gamma$ ал |
|-----------------|------------------|------------------|------|---------------------|-----------------------------------|-------|------------------|------|---------------------|
| 6               | 649              | $\overline{7}$   | 22   | 978 132,0           | 6                                 | 35 02 | 61               | 23   | 979 722,2           |
| 151             | 59 21            | 45               |      | 981 846,7           | 16 <sub>1</sub>                   | 51 25 | 9                |      | 981 195,5           |
| $\sqrt{2}$      | 43 32            | 1213             |      | 980 177,4           | $\overline{2}$                    | 43 34 | 355              |      | 980 359,8           |
| $\overline{3}$  | 6749             | $\overline{0}$   | 3970 | 982 544,1           | 3                                 | 67 50 | $\boldsymbol{0}$ | 3846 | 982 502,3           |
| $\overline{4}$  | 1248             | $\boldsymbol{0}$ | 135  | 978 318,2           | $\overline{4}$                    | 1441  | $\boldsymbol{0}$ | 20   | 978 400,3           |
| 5               | 42 32            | 183              | 100  | 980 271,1           | 5                                 | 43 33 | 350              | 150  | 980 360,5           |
| 6               | 69 58            | 27               | 24   | 982 623,7           | 6                                 | 69 26 | 150              | 25   | 982 604,5           |
| 17 <sub>1</sub> | 50 04            | 96               |      | 981 061,4           | 18 1                              | 60 10 | 20               |      | 981 915,3           |
| $\sqrt{2}$      | 4 2 2            | 450              |      | 977 926,9           | $\mathbf{2}$                      | 43 28 | 2348             |      | 979 801,6           |
| $\overline{3}$  | 67 51            | $\overline{0}$   | 4476 | 982 499,4           | 3                                 | 67 55 | $\overline{0}$   | 1800 | 982 501,7           |
| $\overline{4}$  | 1646             | $\overline{0}$   | 33   | 978 461,2           | $\overline{4}$                    | 1756  | $\overline{0}$   | 120  | 978 556,5           |
| 5               | 43 36            | 352              | 150  | 980 454,8           | 5                                 | 43 34 | 351              | 150  | 980 465,4           |
| $\sqrt{6}$      | 43 29            | 253              | 16   | 980 360,7           | 6                                 | 1 2 3 | 11               | 27   | 978 036,5           |
| 19 <sub>1</sub> | 55 55            | 129              |      | 981 584,2           | 201                               | 3741  | 141              |      | 979 875,6           |
| $\sqrt{2}$      | 43 18            | 3210             |      | 979 473,1           | $\overline{2}$                    | 43 36 | 502              |      | 980 369,9           |
| $\overline{3}$  | 67 59            | $\mathbf{0}$     | 3712 | 982 508,6           | 3                                 | 68 06 | $\boldsymbol{0}$ | 2629 | 982 481,5           |
| $\overline{4}$  | 1909             | $\overline{0}$   | 250  | 978 639,4           | $\overline{4}$                    | 35 59 | $\boldsymbol{0}$ | 140  | 979 961,8           |
| 5               | 43 35            | 351              | 150  | 980 465,5           | 5                                 | 43 18 | 76               | 110  | 980 353,3           |
| $6\,$           | 656              | $\tau$           | 28   | 978 098,5           | 6                                 | 858   | $\overline{7}$   | 30   | 978 241,1           |
| 21 1            | 43 32            | $\overline{7}$   |      | 980 509,2           | 22 1                              | 37 47 | 35               |      | 979 979,0           |
| $\mathbf{2}$    | 43 17            | 1577             |      | 980 067,0           | $\overline{2}$                    | 43 16 | 1848             |      | 979 882,5           |
| $\mathfrak{Z}$  | 68 09            | $\overline{0}$   | 4540 | 982 535,1           | 3                                 | 68 09 | $\boldsymbol{0}$ | 1900 | 982 510,8           |
| $\overline{4}$  | 27 36            | $\overline{0}$   | 100  | 979 161,6           | $\overline{4}$                    | 22 25 | $\boldsymbol{0}$ | 18   | 978 861,2           |
| 5               | 35 15            | 34               | 200  | 979 729,2           | 5                                 | 35 13 | 198              | 200  | 979 712,5           |
| 6               | 958              | $\overline{3}$   | 31   | 978 169,7           | 6                                 | 1 1 9 | 19               | 32   | 978 081,3           |
| 23 1            | 33 53            | 30               |      | 979 686,4           | 24 1                              | 14 24 | 5                |      | 978 385,5           |
| $\overline{c}$  | 43 16            | 1741             |      | 979 951,7           | $\overline{2}$                    | 43 07 | 911              |      | 980 165,3           |
| $\overline{3}$  | 68 12            | $\overline{0}$   | 1930 | 982 530,4           | 3                                 | 68 16 | $\overline{0}$   | 1710 | 982 513,8           |
| $\overline{4}$  | 401              | $\overline{0}$   | 50   | 978 097,1           | $\overline{4}$                    | 42 06 | $\overline{0}$   | 30   | 980 392,7           |
| 5               | 35 13            | 258              | 200  | 979 586,1           | 5                                 | 35 13 | 378              | 200  | 979 551,1           |
| 6               | 69 14            | 15               | 33   | 982 577,7           | 6                                 | 6 5 6 | $\overline{7}$   | 34   | 978 140,5           |
| 25 1            | 12 20            | 23               |      | 978 314,2           | 26 1                              | 61 15 | 48               |      | 981 940,0           |
| $\mathbf{2}$    | 43 16            | 346              |      | 980 315,5           | $\overline{2}$                    | 43 03 | 1419             |      | 980 021,7           |
| $\overline{3}$  | 6701             | $\overline{0}$   | 1840 | 982 523,4           | 3                                 | 68 17 | $\overline{0}$   | 3290 | 982 492,3           |
| $\overline{4}$  | 20 21            | $\overline{0}$   | 55   | 978 689,8           | $\overline{4}$                    | 5 4 4 | $\overline{0}$   | 45   | 978 094,1           |
| 5               | 43 35            | 251              | 250  | 980 470,3           | 5                                 | 35 14 | 673              | 200  | 979 609,9           |

Окончание таблицы П 2.1

| $N_2 \pi / \pi   B$ |       | H, M             | h, M    | $g$ , м $\Gamma$ ал | $\mathbb{N}$ <sup>o</sup> π/π $B$ |       | $H$ , $M$        | h, M    | $g$ , м $\Gamma$ ал |
|---------------------|-------|------------------|---------|---------------------|-----------------------------------|-------|------------------|---------|---------------------|
| 6                   | 6742  | 215              | 38      | 982 422,5           | 6                                 | 6740  | 48               | 39      | 982 468,1           |
| 29 1                | 38 54 | $\mathbf{1}$     |         | 980 119,4           | 30 1                              | 22 20 | $\mathbf{1}$     |         | 978 803,9           |
| $\sqrt{2}$          | 35 13 | 1 0 5 8          |         | 979 565,7           | $\overline{2}$                    | 35 12 | 955              |         | 979 590,8           |
| $\overline{3}$      | 68 23 | $\overline{0}$   | 1650    | 982 531,5           | 3                                 | 68 33 | $\overline{0}$   | 1985    | 982 531,4           |
| $\overline{4}$      | 807   | $\overline{0}$   | 20      | 978 174,7           | $\overline{4}$                    | 918   | $\overline{0}$   | 49      | 978 242,2           |
| 5                   | 43 18 | 153              | 250     | 980 300,4           | 5                                 | 43 00 | 157              | 400     | 980 215,7           |
| $6\,$               | 67 35 | 175              | 40      | 982 432,5           | 6                                 | 66 58 | 150              | 41      | 982 459,7           |
| 31 1                | 40 38 | 5                |         | 980 227,4           | 32 1                              | 45 24 | 83               |         | 980 622,5           |
| $\overline{2}$      | 43 00 | 1722             |         | 979 960,1           | $\overline{2}$                    | 35 12 | 918              |         | 979 600,2           |
| 3                   | 68 33 | $\overline{0}$   | 2 6 6 0 | 982 508,7           | 3                                 | 68 33 | $\overline{0}$   | 4 3 7 5 | 982 575,7           |
| $\overline{4}$      | 10 07 | $\boldsymbol{0}$ | 65      | 978 208,3           | $\overline{4}$                    | 11 12 | $\boldsymbol{0}$ | 70      | 978 257,2           |
| 5                   | 35 12 | 726              | 200     | 979 599,4           | 5                                 | 43 00 | 219              | 200     | 980 302,5           |
| $6\,$               | 21 16 | 120              | 42      | 978 660,1           | 6                                 | 14 24 | 5                | 43      | 978 385,5           |
| 33 1                | 12 20 | 23               |         | 978 314,5           | 34 1                              | 858   | $\overline{7}$   |         | 978 242,4           |
| $\overline{2}$      | 43 03 | 1 0 4 7          |         | 980 108,3           | $\overline{2}$                    | 43 00 | 1714             |         | 979 932,2           |
| $\overline{3}$      | 68 17 | $\overline{0}$   | 2 600   | 982 425,7           | 3                                 | 68 38 | $\boldsymbol{0}$ | 3 2 1 5 | 982 506,7           |
| $\overline{4}$      | 4 5 5 | $\overline{0}$   | 33      | 978 078,0           | $\overline{4}$                    | 32 35 | $\overline{0}$   | 75      | 979 570,9           |
| $\overline{5}$      | 35 14 | 614              | 200     | 979 621,2           | 5                                 | 35 11 | 722              | 200     | 979 598,2           |
| 6                   | 67 36 | 6                | 36      | 982486,3            | 6                                 | 19 20 | 2268             | 44      | 977 940,7           |
| 35 1                | 22 54 | 29               |         | 978 805,1           | 36 1                              | 37 46 | $\mathbf{1}$     |         | 979 987,5           |
| $\boldsymbol{2}$    | 42 48 | 1219             |         | 980 059,4           | $\overline{2}$                    | 42 47 | 1584             |         | 979 986,3           |
| 3                   | 68 44 | $\overline{0}$   | 2740    | 982 708,4           | 3                                 | 68 46 | $\overline{0}$   | 1855    | 982 523,8           |
| $\overline{4}$      | 32 53 | $\overline{0}$   | 80      | 979 527,6           | $\overline{4}$                    | 21 27 | $\overline{0}$   | 150     | 978 779,6           |
| 5                   | 35 10 | 890              | 200     | 979 481,6           | 5                                 | 35 11 | 986              | 200     | 979 541,5           |
| 6                   | 4 2 2 | 430              | 25      | 977 927,4           | 6                                 | 1 2 2 | 46               | 11      | 978 022,2           |
| 371                 | 15 20 | $\overline{2}$   |         | 978 320,6           | 38 1                              | 29 53 | $\overline{3}$   |         | 979 291,4           |
| $\sqrt{2}$          | 42 46 | 1139             |         | 980 097,5           | $\overline{2}$                    | 35 11 | 1043             |         | 979 590,5           |
| $\overline{3}$      | 68 51 | $\boldsymbol{0}$ | 1 0 5 0 | 982 643,3           | 3                                 | 68 52 | $\boldsymbol{0}$ | 2290    | 982 517,1           |
| $\overline{4}$      | 34 35 | $\overline{0}$   | 85      | 979 668,1           | $\overline{4}$                    | 12 21 | $\boldsymbol{0}$ | 89      | 978 303,8           |

# Таблица П.3.1

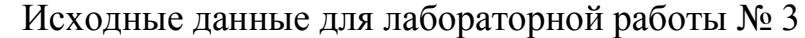

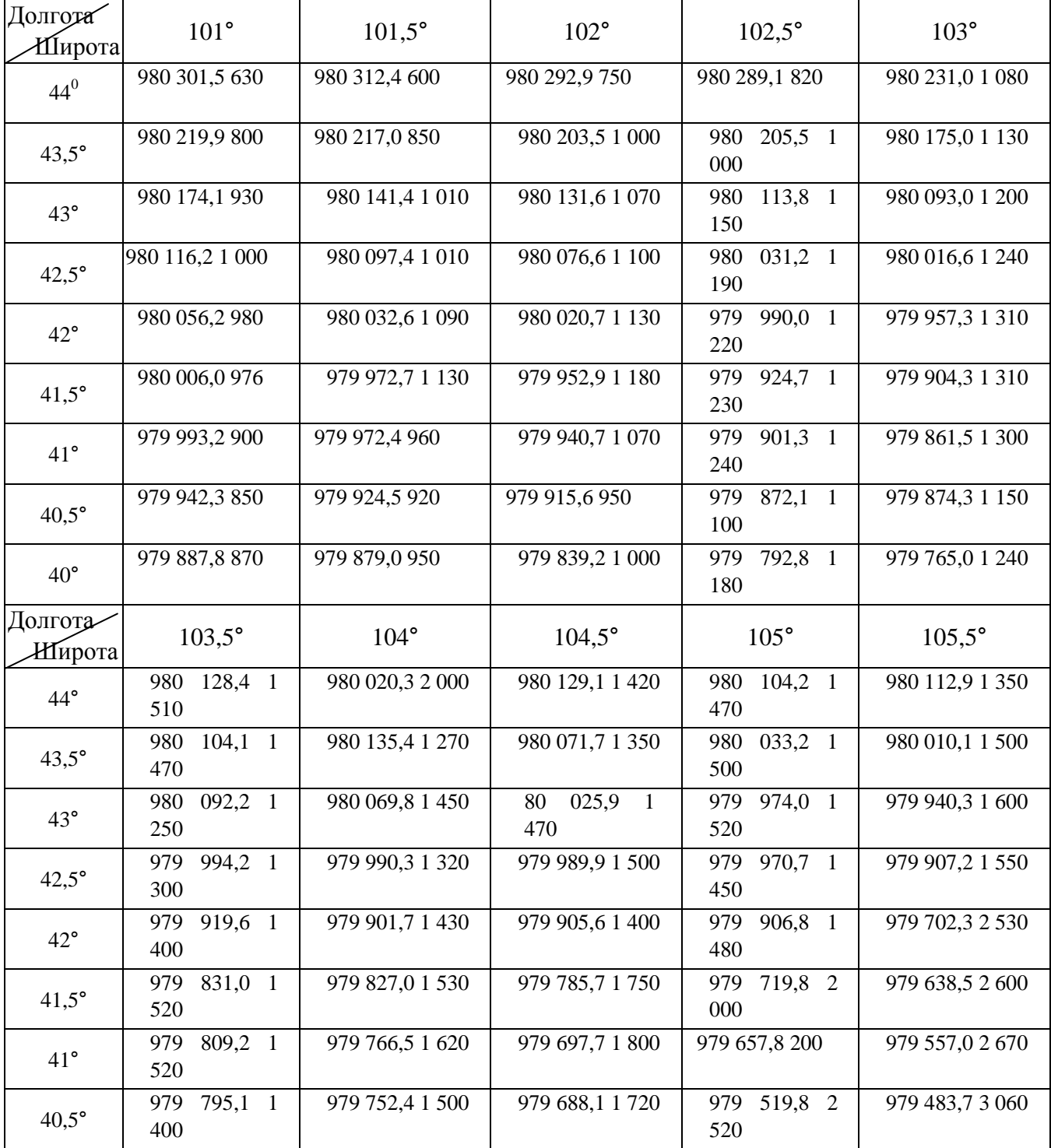

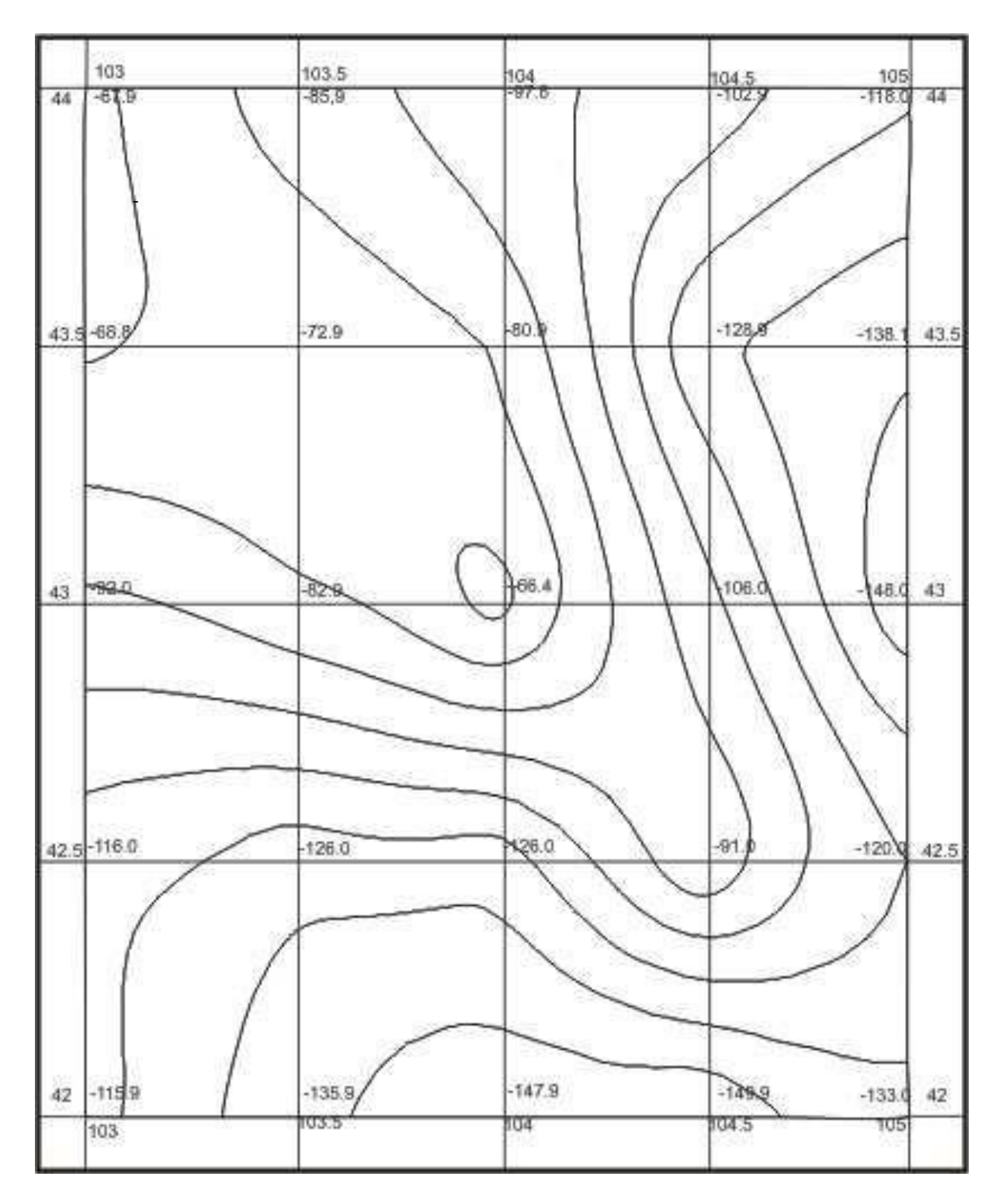

Рис. П.4. Гравиметрическая карта аномалий силы тяжести с редукцией Буге в масштабе 1 : 1 000 000. Изоаномалы проведены через 10 мГал.

## Таблица П.5.1

Вычисление уклонений отвесной линии за влияние аномалий в центральной зоне 0–5 км

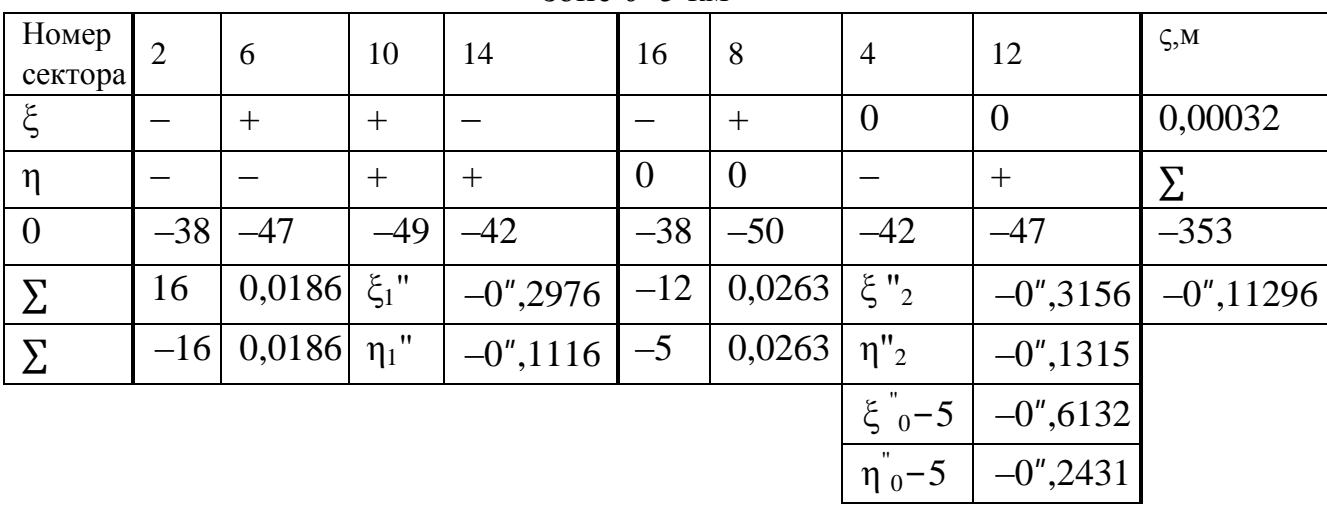

# Таблица П.5.2

Окончательное значение гравиметрических уклонений отвесной линии для пункта

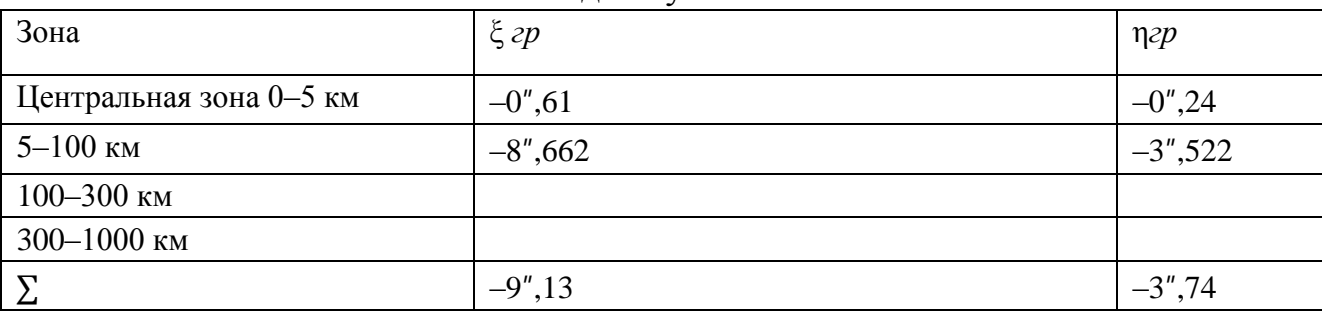

#### Таблица П. 5.2

## Окончательное значение высоты квазигеоида для пункта

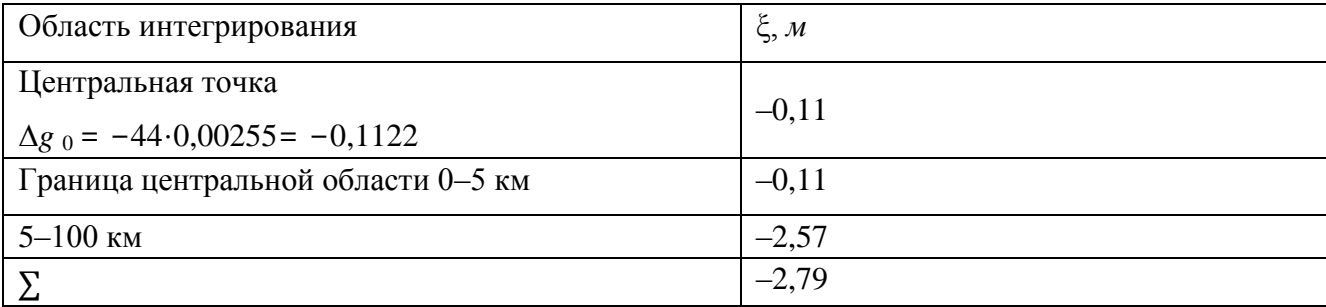

## **ОГЛАВЛЕНИЕ**

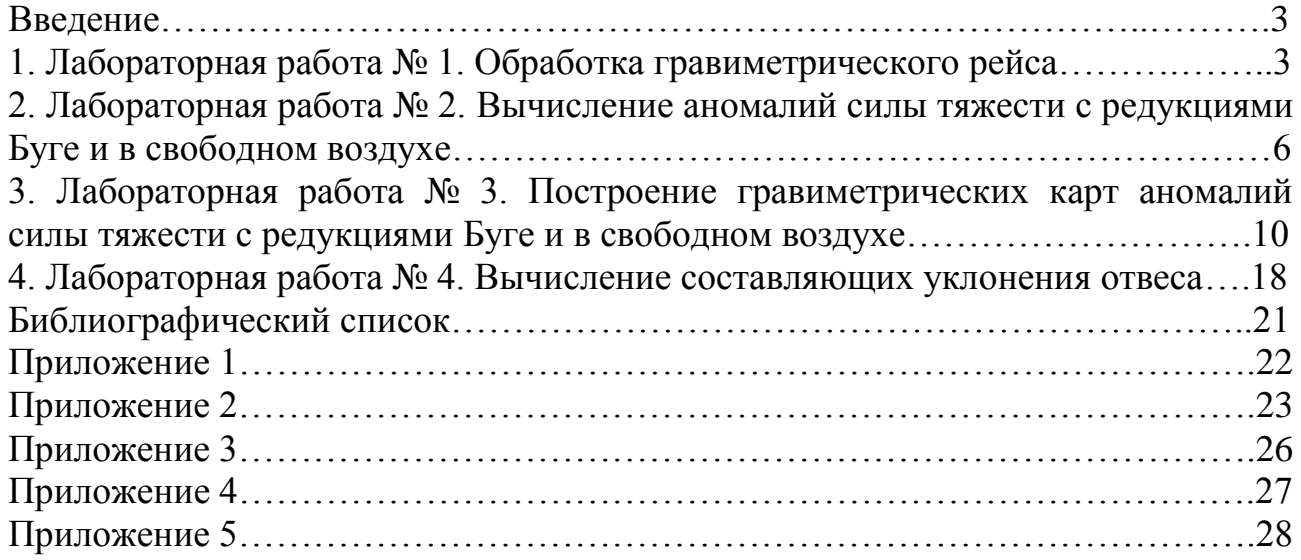

### **ГЕОДЕЗИЧЕСКАЯ ГРАВИМЕТРИЯ**

МЕТОДИЧЕСКИЕ УКАЗАНИЯ к выполнению лабораторных работ для студентов направления 21.03.03 «Геодезия и дистанционное зондирование» (профиль «Геодезия») всех форм обучения

**Составители: Шумейко** Вячеслав Владиславович **Невинская** Надежда Владимировна

Издается в авторской редакции

Подписано к изданию 13.05.2022. Уч.-изд. л. 1,9.

ФГБОУ ВО «Воронежский государственный технический университет» 394006 Воронеж, ул. 20-летия Октября, 84